# Договір про закупівлю  $\sqrt[4]{\infty}$

#### м. Миколаїв

 $\kappa$ 25»  $\omega$ 4 2024 року

Фізична особа-підприємець Іванішин С. О. в особі Іванішина Станіслава Олександровича. що діє на підставі витягу з Єдиного державного реєстру юридичних осіб, фізичних осібпідприємців та громадських формувань (далі — Постачальник), з однієї сторони, і Комунальне некомерційне підприємство Миколаївської міської ради "Міська лікарня №4" в особі в.о. керівника Савчук Ірини Олександрівни, яка діє на підставі Статуту та наказів УОЗ ММР №17-в. 18-в від 21.03.24 та 51-к від 22.03.24 р (далі — Замовник), з іншої сторони, далі разом — Сторони, керуючись Законом України «Про публічні закупівлі», з урахуванням постанови Кабінету Міністрів України від 12 жовтня 2022 року № 1178 «Про затвердження особливостей здійснення публічних закупівель товарів, робіт і послуг для замовників, передбачених Законом України "Про публічні закупівлі", на період лії правового режиму воєнного стану в Україні та протягом 90 днів з дня його прицинення або скасування», уклали цей Договір про таке:

#### 1. Предмет Договору

1.1. Постачальник зобов'язується поставити та передати у власність Замовника товар за предметом: «Капуста білоголова свіжа, пізньостигла, першого товарного сорту, ДСТУ 7037, 1 кг», що відповідає коду ДК 021:2015:03220000-9: Овочі, фрукти та горіхи (далі — Товар). визначений в асортименті, кількості та за цінами, які зазначені у Специфікації (Додаток 1 до Договору), а Замовник зобов'язується прийняти Товар та сплатити його вартість у порядку та на умовах, що визначено цим Договором.

1.2. Обсяг закупівлі Товару, що є предметом цього Договору, може бути зменшений залежно від реального фінансування Замовника.

1.3. Постачальник гарантує, що Товар, який є предметом Договору належить йому на праві власності або іншому речовому праві, що надає йому право розпоряджатися Товаром, є новим і не був у використанні, не перебуває під забороною відчуження, арештом, не є предметом застави та іншим засобом забезпечення виконання зобов'язань перед будь-якими фізичними або юридичними особами, державними органами і державою, а також не є предметом будь-якого іншого обтяження чи обмеження, передбаченого чинним законодавством України.

#### 4. Якість та гарантійний строк Товару

2.1. Постачальник повинен поставити Замовнику Товар, якість якого відповідає умовам, встановленим чинним законодавством України для цієї категорії Товару. Технічні та якісні характеристики Товару повинні відповідати чинним нормативним актам (державним стандартам / технічним умовам / нормам).

2.2. Постачальник повинен засвідчити якість Товару, що постачається, належним чином оформленими документами, які надаються разом із Товаром.

2.3. Прийняття Замовником неякісного Товару не звільняє Постачальника від зобов'язань поставити якісний Товар, термін поставки при цьому визначається датою поставки якісного Товару.

2.4. Замовник має право відмовитися від прийняття Товару, який не відповідає за якістю умовам Договору. Товар неналежної якості підлягає обов'язковому поверненню Постачальнику.

2.5. У разі поставки Товару неналежної якості або виявлення недоліків (дефектів, невідповідності), у тому числі товарного вигляду, поставленого Товару Постачальник зобов'язується за власний рахунок замінити Товар неналежної якості протягом 1 (одного) дня. Усі витрати, пов'язані з заміною неякісного Товару, несе Постачальник.

#### 3. Ціна Договору

3.1. Ціна на Товар встановлюється в національній валюті України — гривні.

3.2. Ціна Договору становить: 9 375,00грн. Дев'ять тисяч триста сімдесят п'ять грн. 00 коп. (без ПДВ).

3.3. Ціна цього Договору включає: ціну Товару, всі податки, збори та інші обов'язкові платежі, витрати, пов'язані з передпродажною підготовкою та реалізацією Товару Замовнику, всі витрати Постачальника, враховуючи вартість транспортних послуг на доставку Товару до місця поставки, визначеного цим Договором, здійснення вантажно-розвантажувальних послуг при поставці Товару; занос Товару в приміщення; перевірку комплектності, цілісності та відсутності пошкоджень у присутності представників Замовника.

3.4. Ціна Логовору може бути зменшеною за взаємною згодою Сторін та згідно з іншими умовами, що передбачені цим Договором.

# 4. Порядок здійснення оплати

4.1. Розрахунок за поставлену партії Товару здійснюється в розмірі 100 % упродовж 30 (тридцяти) календарних днів з дати поставки Товару на адресу Замовника на підставі наданого оригіналу накладної.

4.2. Розрахунки за цим Договором здійснюються в національній валюті України гривні у безготівковій формі шляхом перерахування належних до сплати сум коштів на поточний рахунок Постачальника, що вказаний у цьому Договорі. Замовник здійснює оплату в межах отриманого бюджетного фінансування.

4.3. У разі затримки бюджетного фінансування розрахунок за поставлений Товар здійснюється упродовж 5 (п'яти) банківських днів з дати отримання Замовником бюджетного призначення на фінансування закупівлі на свій реєстраційний рахунок.

4.4. Замовник не здійснює оплату за поставлений Товар, та така несплата не є порушенням строку оплати зі сторони Замовника у випадку ненадання Постачальником оригіналу накладної на оплату чи його неналежного оформлення.

4.5. Усі платіжні документи за даним Договором оформлюються з дотриманням усіх вимог чинного законодавства України, що зазвичай ставляться до змісту і форми таких документів.

# 5. Поставка Товару

5.1. Місце поставки Товару: м. Миколаїв, вул. Адмірала Макарова, 1 (Харчоблок)

5.2. Строк поставки Товару: з дня укладання і до 30 червня 2024 року.

5.3. Поставка Товару здійснюється за адресою Замовника, яка зазначена в Договорі та заявці (замовленні) (далі — заявка / замовлення).

5.4. Поставка Товару здійснюється окремими партіями згідно з заявкою / замовленням Замовника. Обсяг кожної партії визначається Замовником залежно від фактичної потреби. Партією Товару за Договором вважається поставка Товару в обсязі, що визначений за кожною окремою заявкою Замовника.

5.5. Поставка партії Товару повинна здійснюватись Постачальником не пізніше 2 (двох) календарних днів з дати одержання відповідної заявки Замовника.

5.6. Товар повинен бути спакованим Постачальником в упаковку, яка відповідає характеру Товару цього виду, таким чином, щоб забезпечити його збереження від пошкоджень або знищення, атмосферних опадів при транспортуванні, зберіганні та здійсненні вантажно-розвантажувальних послуг при поставці, кожній одиниці фасування (упаковці) повинно бути маркування харчових продуктів згідно чинного законодавства України Постачальник несе ризик за пошкодження або знищення Товару до моменту поставки його Замовнику.

5.7. Постачальник зобов'язується одночасно з поставкою кожної партії Товару надати оформлені належним чином акт про прийняття-передання товару та документи, що підтверджують якість, походження та кількість Товару.

5.8. Датою поставки партії Товару є дата, коли партію Товару було передано у власність Замовника в місці поставки з моменту та на підставі підписаної Сторонами накладної. Товар вважається переданим Замовнику у кількості та якості в місці поставки з моменту та на підставі підписаної Сторонами накладної

5.9. Зобов'язання Постачальника щодо поставки партії Товару вважаються виконаними в повному обсязі з моменту передання партії Товару належної якості у власність Замовника у місці поставки з моменту та на підставі підписаної Сторонами накладної.

5.10. Право власності на партію Товару переходить від Постачальника до Замовника з моменту підписання Сторонами накладної та передання Товару Замовнику в місці поставки.

#### 6. Права та обов'язки Сторін

# 6.1. Замовник зобов'язаний:

6.1.1. Своєчасно та в повному обсязі здійснювати розрахунки за поставлений Товар.

6.1.2. Приймати поставлений Товар згідно з накладної.

6.1.3. Оглянути поставлений Товар у день поставки.

#### 6.2. Замовник має право:

6.2.1. Достроково, в односторонньому порядку, розірвати цей Договір у разі невиконання та / або неналежного виконання зобов'язань Постачальником шляхом направлення офіційного листа про це Постачальнику згідно з адресою, яка зазначена в розділі «15. Місцезнаходження та банківські реквізити Сторін» цього Договору. Офіційний лист про розірвання цього Договору надсилається Постачальнику за 10 днів до бажаної дати розірвання. Цей Договір вважатиметься розірваним з дати, шо зазначена в офіційному листі про розірвання Логовору.

6.2.2. Контролювати поставку Товару у строки, встановлені цим Договором.

6.2.3. Залучати фахівців Замовника або сторонніх експертів для приймання Товару від Постачальника.

6.2.4. Повернути неякісний Товар Постачальнику.

6.2.5. Зменшувати обсяг закупівлі Товару та ціну (загальну вартість) цього Договору залежно від реального фінансування видатків на зазначені цілі, а також у випадку зменшення обсягу споживчої потреби Товару. У такому разі Сторони вносять відповідні зміни до цього Договору.

6.2.6. Повернути накладну Постачальнику без здійснення оплати в разі неналежного оформлення документів, зазначених у розділі 5 цього Договору (відсутність підписів тощо).

6.2.7. При виявленні недоліків / дефектів / невідповідності (брак виробничий), у тому числі товарного вигляду, поставленого Товару умовам цього Договору направити Постачальнику претензію (рекламацію) з даними про характер виявленої невідповідності. Під браком виробничим слід розуміти властивість Товару, яка не відповідає вимогам, встановленим для цієї категорії Товару в нормативно-правових актах і нормативних документах, за якістю, стандартами, технічними умовами та іншим нормам технічної документації, умовам цього Договору.

6.2.8. Відмовитися від приймання Товару в разі ненадання документів, що підтверджують відповідність якості Товару, що поставляється за цим Договором, вимогам стандартів, технічних умов, інших нормативних актів, що встановлюють вимоги до їх якості, умовам цього Договору, а також документів, необхідних для такого підтвердження згідно з чинним законодавством України.

6.3. Постачальник зобов'язаний:

6.3.1. Забезпечити поставку Товару в терміни, встановлені цим Договором.

6.3.2. Забезпечити відповідність якості Товару встановленим нормам якості на такий Товар.

6.3.3. Надавати разом із Товаром супроводжувальні документи, що підтверджують якість Товару. 6.3.4. Усунути недоліки (дефекти) Товару або замінити неякісний Товар на Товар належної якості в порядку, визначеному розділом 2 цього Договору.

6.4. Постачальник має право:

6.4.1. Своєчасно та в повному обсязі отримати плату за поставлений Товар.

#### 7. Відповідальність Сторін

7.1. У разі невиконання або неналежного виконання своїх зобов'язань за Договором Сторони несуть відповідальність, передбачену чинним законодавством України та цим Договором.

7.2. За непоставку, несвоєчасну поставку або недопоставку Товару Постачальник сплачує Замовнику пеню в розмірі 0,1 % від вартості непоставленого, несвоєчасно поставленого або недопоставленого Товару за кожний день прострочення поставки, а за прострочення понад 30 (тридцять) днів додатково стягується штраф у розмірі 7 % від вказаної суми.

7.3. За порушення умов Договору щодо якості Товару з Постачальника стягується штраф у розмірі 20 % від вартості неякісного Товару.

7.4. Замовник не несе відповідальності за затримку бюджетного фінансування та зобов'язується здійснити оплату за Товар згідно з пунктом 4.3. Сторони погодились, що Замовник звільняється від сплати будь-яких штрафів, пені, стягнень, інших санкцій тощо стосовно несвоєчасного виконання фінансових зобов'язань за цим Договором, яке викликане затримкою бюджетного фінансування.

7.5. За несвоєчасну оплату Товару згідно з пунктами 4.2, 4.3, яка не пов'язана із затримкою бюджетного фінансування, Замовник сплачує пеню в розмірі облікової ставки Національного банку України, від суми несплачених коштів, за кожен день прострочення платежів.

7.6. Збитки завдані сторонам у зв'язку з несвоєчасною поставкою Товару, несвоєчасним прийняттям поставленого товару стягуються у повній сумі понад штрафні санкції.

7.7. У випадках, не передбачених умовами цього Договору, Сторони несуть відповідальність, передбачену чинним законодавством України.

7.8. Сплата штрафних санкцій не звільняє винну Сторону від виконання своїх зобов'язань за цим Договором. Винна Сторона відшкодовує суму штрафних санкцій чи/або збитків на підставі претензії протягом 10 (десять) календарних днів з моменту отримання претензії шляхом перерахування грошових коштів на розрахунковий рахунок іншої Сторони. Претензія направляється шляхом повідомлення на електронну адресу винної Сторони, зазначену в цьому Договорі, та/або шляхом направлення цінним листом з описом вкладення та повідомленням на поштову адресу винної Сторони та вважається отриманою на чотирнадцятий день після дня її відправлення.

# 8. Обставини непереборної сили (форс-мажор)

8.1. Сторони звільняються від відповідальності за невиконання або неналежне виконання зобов'язань за цим Договором у разі виникнення обставин непереборної сили, які не існували під час укладання Договору та виникли поза волею Сторін. Під непереборною силою в цьому Договорі розуміються будь-які надзвичайні або невідворотні події зовнішнього щодо Сторін характеру або їх наслідки, які виникають без вини Сторін, поза їх волею або всупереч волі й бажанню Сторін, і які не можна, за умови застосування звичайних для цього заходів, передбачити й не можна при всій обережності й передбачливості запобігти (уникнути), у тому числі, але не винятково стихійні явища природного характеру (землетруси, повені, урагани, руйнування в результаті блискавки й т. п.), нещастя біологічного, техногенного й антропогенного походження (вибухи, пожежі, вихід з ладу машин і устаткування, масові епідемії та ін.), обставини суспільного життя (війна, воєнні дії, блокади, громадські заворушення, прояви тероризму, масові страйки й локаути, бойкоти та ін.).

8.1.1. Сторони домовились, що лист ТПП України від 28.02.2022 №2024/02.0-7.1, яким засвідченні форс-мажорні обставини (обставини непереборної сили), а саме: військова збройна агресія РФ проти України, для умов даного Договору не застосовується, тобто не вважаються за обставини непереборної сили (форс-мажор).

8.2. Сторона, що не може виконувати зобов'язання за цим Договором унаслідок дії обставин непереборної сили, повинна протягом 14-ти календарних днів з моменту їх виникнення повідомити про це іншу Сторону в письмовій формі шляхом направлення офіційного листа на офіційну електронну адресу (або електронну адресу, зазначену в договорі). Неповідомлення або несвоєчасне повідомлення про настання чи припинення обставин непереборної сили позбавляє Сторону права посилатися на них як на обставини, що звільняють від відповідальності за невиконання або неналежне виконання зобов'язань за цим Договором.

8.3. Сторона, для якої склались форс-мажорні обставини (обставини непереборної сили), зобов'язана надати іншій Стороні документ, виданий Торгово-промисловою палатою України, яким засвідчене настання форс-мажорних обставин (обставин непереборної сили).

Сторона, для якої склались форс-мажорні обставини (обставини непереборної сили), пов'язані з військовою агресією російської федерації проти України, що стала підставою введення воєнного стану, може надати іншій Стороні документ компетентних державних органів, який посвідчує наявність форс-мажорних обставин, пов'язаних з військовою агресією російської федерації проти України. У разі, якщо форс-мажорні обставини (обставини непереборної сили) пов'язані з військовою агресією російської федерації проти України, що стала підставою введення воєнного стану, надання документа, виданого Торгово-промисловою палатою України, не вимагається для підтвердження наявності форс-мажорних обставин (обставин непереборної сили).

Документи, зазначені в цьому пункті, Сторона, для якої склались форс-мажорні обставини (обставини непереборної сили), повинна надати іншій Стороні в розумний строк, але не пізніше ніж 14 днів з моменту припинення дії форс-мажорних обставин (обставин непереборної сили) та їх наслідків.

8.4. У разі, коли строк дії обставин непереборної сили триває більше 6-ти місяців, кожна із Сторін в установленому порядку має право розірвати цей Договір достроково шляхом направлення іншій Стороні офіційного листа на офіційну електронну адресу (або електронну адресу, зазначену в цьому Договорі) не менш ніж за 30 календарних днів до бажаної дати розірвання, яка обов'язково зазначається в такому листі.

8.5. Якщо обставини непереборної сили та (або) їх наслідки тимчасово перешкоджають повному або частковому виконанню зобов'язань за цим Договором, час виконання зобов'язань продовжується на час дії таких обставин або усунення їх наслідків, але не більш ніж до кінця поточного, бюджетного року.

8.6. У разі, якщо у зв'язку з виникненням обставин непереборної сили та (або) їх наслідків, за які жодна із сторін не відповідає, виконання зобов'язань за цим Договором є остаточно неможливим, то цей Договір вважається припиненим з моменту виникнення неможливості виконання зобов'язань за цим Договором, при цьому Сторони не звільняються від обов'язку сповістити іншу Сторону про настання обставин непереборної сили або виникнення їхніх наслідків (стаття 607 Цивільного кодексу України).

8.7. Наслідки розірвання даного Договору, у тому числі його одностороннього розірвання, визначаються відповідно до умов цього Договору та чинного законодавства України.

9.1. У випадку виникнення спорів або розбіжностей Сторони зобов'язуються вирішувати їх шляхом переговорів та консультацій.

9.2. Усі неврегульовані спори, розбіжності чи вимоги, які виникають з цього Договору або у зв'язку з ним, зокрема такі, що стосуються його виконання, порушення, припинення або визнання недійсним, підлягають вирішенню в установленому законодавством порядку.

#### 10. Оперативно-господарські санкції

10.1. Сторони дійшли взаємної згоди щодо можливості застосування оперативно-господарської санкції (ст 236 Господарського кодексу України), зокрема відмови від встановлення на майбутнє господарських відносин із Стороною, яка порушує зобов'язання (пункт 4 частини першої статті 236 Господарського кодексу України).

10.2. Відмова від встановлення на майбутнє господарських відносин із Стороною, яка порушує зобов'язання, може застосовуватися Замовником до Постачальника за невиконання Постачальником своїх зобов'язань перед Замовником у частині, що стосується:

- якості поставленого Товару;

- розірвання аналогічного за своєю природою Договору з Замовником у разі прострочення строку поставки Товару;

- розірвання аналогічного за своєю природою Договору з Замовником у разі прострочення строку усунення дефектів.

10.3. У разі порушення Постачальником умов щодо порядку та строків постачання Товару, якості поставленого Товару Замовник має право в будь-який час (як упродовж строку дії цього Договору, так і впродовж одного року після спливу строку дії цього Договору) застосувати до Постачальника оперативно-господарську санкцію у формі відмови від встановлення на майбутнє господарських зв'язків (далі — Санкція).

10.4. Строк дії Санкції визначає Замовник, аде він не буде перевищувати 3 (трьох) років з моменту початку її застосування. Замовник повідомляє Постачальника про застосування до нього Санкції та строк її дії шляхом направлення повідомлення на електронну адресу Постачальника, зазначену в цьому Договорі, та/або шляхом направлення цінним листом з описом вкладення та повідомленням на поштову адресу Постачальника передбачену в Договорі.

Усі документи (листи, повідомлення, інша кореспонденція), що будуть відправлені Замовником на адресу Постачальника, вказану в цьому Договорі, вважаються такими, що були відправлені належним чином належному отримувачу до тих пір, поки Постачальник письмово не повідомить Замовника про зміну свого місцезнаходження, поштової адреси, електронної адреси (з доказами про отримання Замовником такого повідомлення).

Уся кореспонденція, що направляється Замовником, вважається отриманою Постачальником не пізніше 14 (чотирнадцяти) днів з моменту її відправки Замовником на адресу Постачальника, зазначену в Договорі.

# 11. Порядок змін умов Договору

11.1. Зміни до Договору можуть вноситись у випадках, передбачених законом і цим Договором, та оформляються в письмовій формі шляхом укладання відповідної додаткової угоди, яка підписується уповноваженими представниками обох Сторін, скріплюється печатками Сторін (за наявності) та є невід'ємною частиною Договору.

11.2. Пропозицію щодо внесення змін до Договору може зробити кожна зі Сторін Договору.

11.3. Пропозиція щодо внесення змін до Договору має містити обґрунтування необхідност внесення таких змін і виражати намір особи, яка її зробила, вважати себе зобов'язаною у разі ї прийняття. Обмін інформацією щодо внесення змін до Договору здійснюється у письмовій форм: шляхом взаємного листування.

11.4. Зміна істотних умов Договору допускається у таких випадках:

11.4.1. Сторони можуть внести зміни до договору про закупівлю у разі зменшення обсягів закупівлі, зокрема з урахуванням фактичного обсягу видатків Замовника, а також у випадку зменшення обсягу споживчої потреби товару. У такому випадку ціна договору про закупівлю зменшується залежно від зміни таких обсягів;

11.4.2. У разі коливання ціни такого товару на ринку, що відбулося з моменту укладення договору про закупівлю або останнього внесення змін до договору про закупівлю в частині зміни ціни за одиницю товару, Постачальник письмово звертається до Замовника щодо зміни ціни за одиницю товару. Наявність факту коливання ціни такого товару на ринку підтверджується довідкою/ами або листом/ами (завіреними копіями цих довідки/ок або листа/ів) відповідних органів,

установ, організацій, які уповноважені надавати відповідну інформацію щодо коливання ціни такого товару на ринку. До розрахунку ціни за одиницю товару приймається ціна щодо розміру ціни на товар на момент укладання Договору (з урахуванням внесених раніше змін до Договору про закупівлю) та на момент звернення до вказаних органів, установ, організацій, що підтверджує коливання (зміни) цін на ринку такого товару, що є предметом закупівлі за цим Договором;

11.4.3. Сторони можуть внести зміни до договору у разі покращення якості предмета закупівлі за умови, що така зміна не призведе до зміни предмета закупівлі та відповідає тендерній документації в частині встановлення вимог та функціональних характеристик до предмета закупівлі і є покращенням його якості. Підтвердженням можуть бути документи технічного характеру з відповідними висновками, наданими уповноваженими органами, що свідчать про покращення якості, яке не впливає на функціональні характеристики предмета закупівлі;

11.4.4. Строк дії Договору та виконання зобов'язань може продовжуватись у разі виникнення документально підтверджених об'єктивних обставин, що спричинили таке продовження, у тому числі непереборної сили, затримки фінансування витрат Замовника, за умови, що такі зміни не призведуть до збільшення суми, визначеної в договорі. Форма документального підтвердження об'єктивних обставин визначатиметься Замовником у момент виникнення об'єктивних обставин (з огляду на їхні особливості) з дотриманням чинного законодавства;

11.4.5.. Сторони можуть внести зміни до Договору в разі узгодженої зміни ціни в бік зменшення (без зміни кількості (обсягу) та якості товарів);

11.4.6. Сторони можуть внести зміни до Договору в разі зміни згідно із законодавством ставок податків і зборів та/або зміною умов щодо надання пільг з оподаткування - пропорційно до зміни таких ставок та/або пільг з оподаткування, а також у зв'язку зі зміною системи оподаткування пропорційно до зміни податкового навантаження внаслідок зміни системи оподаткування. Зміна ціни у зв'язку зі зміною ставок податків і зборів та/або зміною умов щодо надання пільг з оподаткування — пропорційно до зміни таких ставок та/або пільг з оподаткування, а також у зв'язку зі зміною системи оподаткування пропорційно до зміни податкового навантаження внаслідок зміни системи оподаткування. Може відбуватися як в бік збільшення, так і в бік зменшення, сума Договору може змінюватися залежно від таких змін без зміни обсягу закупівлі. Підтвердженням можливості внесення таких змін будуть чинні (введені в дію) нормативно-правові акти Держави;

11.4.7. Сторони можуть внести відповідні зміни в разі зміни регульованих цін (тарифів), при цьому підтвердженням можливості внесення таких змін будуть чинні (введені в дію) нормативноправові акти відповідного уповноваженого органу або Держави щодо встановлення регульованих цін (застосовується у разі зміни ціни, у зв'язку зі зміною регульованих цін (тарифів);

11.4.8. зміни умов у зв'язку із застосуванням положень частини шостої статті 41 Закону, а саме дія договору про закупівлю може бути продовжена на строк, достатній для проведення процедури закупівлі на початку наступного року в обсязі, що не перевищує 20 відсотків суми, визначеної в початковому договорі про закупівлю, укладеному в попередньому році, якщо видатки на досягнення цієї цілі затверджено в установленому порядку. Ці зміни можуть бути внесені до закінчення терміну дії договору про закупівлю. 20 % будуть відраховуватись від початкової суми укладеного договору про закупівлю на момент укладення договору про закупівлю згідно з ціною переможця процедури закупівлі.

11.5. Зміна Договору допускається лише за згодою Сторін, якщо інше не встановлено Договором або законом. Водночас Договір може бути змінено або розірвано за рішенням суду на вимогу однієї з Сторін у разі істотного порушення Договору другою Стороною та в інших випадках, встановлених Договором або законом.

### 12. Строк дії Договору про закупівлю

12.1. Договір набирає чинності з дня його підписання уповноваженими представниками обох Сторін, скріплюється печатками Сторін (за наявності) і діє до 31 грудня 2024 року, але в будьякому разі до повного виконання Сторонами своїх зобов'язань за цим Договором.

12.2. У разі дострокового виконання Сторонами своїх зобов'язань за цим Договором зобов'язання припиняється його виконанням, проведеним належним чином, що підтверджується актом про прийняття-передання Товару та документом, який підтверджує повний розрахунок за цим Договором.

12.3. Цей Договір складений українською мовою у двох примірниках, що мають однакову юридичну силу, по одному примірнику для кожної зі Сторін.

#### 13. Інші умови

13.1. Дія Договору припиняється:

— за згодою Сторін;

- з інших підстав, передбачених цим Договором та чинним законодавством України.

13.2. Істотними умовами цього Договору є предмет (найменування, кількість, якість), ціна та строк дії Договору. Інші умови Договору про закупівлю істотними не є та можуть змінюватися відповідно до норм Господарського та Цивільного кодексів.

13.3. Усі повідомлення, заяви та претензії, пов'язані з виконанням цього Договору або такі, що випливають з нього, повинні надсилатися Сторонами безпосередньо одна одній за вказаними в цьому Договорі адресами, електронними адресами Сторін.

13.4. Представники Сторін, уповноважені на укладання цього Договору, погодились, що їхні персональні дані, які стали відомі Сторонам у зв'язку з укладанням цього Договору, включаються до баз персональних даних Сторін. Підписуючи цей Договір, уповноважені представники Сторін дають згоду (дозвіл) на обробку їхніх персональних даних з метою підтвердження повноважень на укладання цього Договору, забезпечення виконання цього Договору, а також у випадках та в порядку, передбачених чинним законодавством України.

13.5. Кожна Сторона несе повну відповідальність за правильність указаних нею в Договорі реквізитів. Сторони зобов'язуються своєчасно в письмовій формі повідомляти одна одну про зміну поштових, банківських та інших реквізитів упродовж 2 (двох) робочих днів з моменту їх зміни, а в разі неповідомлення в установлений строк несуть ризик настання пов'язаних з цим несприятливих наслідків.

13.6. Дострокове розірвання Договору за ініціативою однієї зі Сторін можливе при направленні повідомлення у письмовій формі з бажаною датою розірвання (офіційний лист на адресу Сторони згідно з розділом «15. Місцезнаходження та банківські реквізити Сторін» цього Договору) іншої Сторони не менше ніж за 14 (чотирнадцять) календарних днів. Дострокове розірвання Договору за ініціативою однієї зі Сторін оформляється у письмовій формі шляхом укладання відповідної додаткової угоди, яка підписується уповноваженими представниками обох Сторін, скріплюється печатками Сторін (за наявності).

13.7. У випадках, не передбачених цим Договором, Сторони керуються чинним законодавством України.

# 14. Додатки\* до Договору

14.1. Невід'ємною частиною цього Договору є: Додаток 1: Специфікація.

#### ПОСТАЧАЛЬНИК **ЗАМОВНИК** КНП ММР «Міська лікарня № 4» 54030, м. Миколаїв, Миколаївська область, вул. Адмірала Макарова, 1 ФОП «Іванішин С.О.» Код ЄДРПОУ 01998408 адреса 56101 Миколаївська обл. ІПН: 019984014031 м.Баштанка, вул.А.Півень, 4 Р/р UA533204780000026007924877693 в Код ЄДРПОУ 3655606232 ПАТ АБ «Укргазбанк»,  $\overline{p}/\overline{p}$ p/pUA253052990000026005001701061 ATKE UA073264610000026000500118129 «Приватбанк», в АТ «Оппановных» Тел.: (0512)47-09-28, 47-08-66 M<sub>ΦO</sub> Email: gorbol $4@$ ukr.net 326 В.о.керівникі Ірина САВЧУК

# 15. Місцезнаходження та банківські реквізити Сторін

**CO.Isaniman** 

Додаток 1 до Договору про закупівлю  $\sin \alpha$  25 »  $\cos 2\theta$   $\cos 2\theta$ 

Ціна за Ціна за Заг. вар. Од. вим. Кількіст Найменування товару од. без од. грн. з грн.  $\mathbf{P}$ без ПДВ ПДВ ПДВ Капуста білоголова свіжа, 750 КΓ 12,50 9375,00 пізньостигла. 1 гаг 9375,00 Всього без ПДВ

# **СПЕЦИФІКАЦІЯ**

## **ЗАМОВНИК**

КНП ММР «Міська лікарня № 4» 54030, м. Миколаїв, Миколаївська область, вул. Адмірала Макарова, 1 Код ЄДРПОУ 01998408 ІПН: 019984014031 P/p UA533204780000026007924877693 B ПАТ АБ «Укргазбанк», p/pUA253052990000026005001701061 АТ КБ «Приватбанк», Тел.: (0512)47-09-28, 47-08-66 Email: gorbol4@ukr.net

В.о.керівника

Ірина САВЧУК

# ПОСТАЧАЛЬНИК

ФОП «Іванішин С.О.» адреса 56101 Миколаївська обл. м.Баштанка, вул.А.Півень, 4 Код ЄДРПОУ 3655606232 p\p UA073264610000026000500118129 в АТ «Ощадбанк»

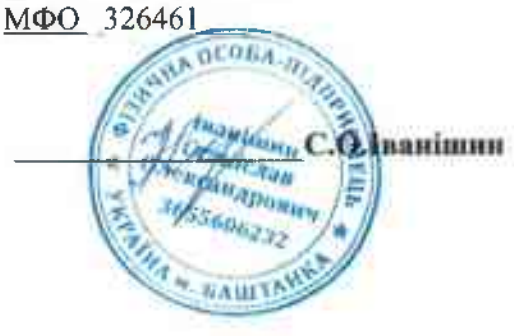